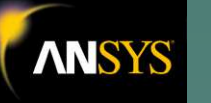

# SZIMULÁCIÓ ÉS MODELLEZÉS AZ ANSYS ALKALMAZÁSÁVAL

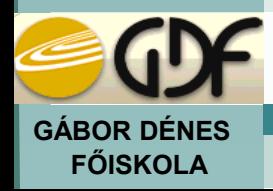

**MAGYAR TUDOMÁNY NAPJA KONFERENCIA** 

2010

**CSUKA ANTAL** 

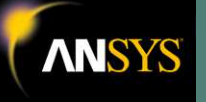

A KÍSÉRLET ÉS MÉRÉS JELENTėSÉGE A MÉRNÖKI GYAKORLATBAN,

 MECHANIKAI FESZÜLTSÉG ÉS ALAKVÁLTOZÁSI TENZOROK MEGHATÁROZÁSA MÉRÉSSEL,

- A VEM (VÉGESELEM-MÓDSZER) ÉS ALKALMAZÁSA,
- **ANSYS-12 INTEGRÁLT TERVEZŐRENDSZER,**

 HELIKOPTER ÓRIÁSMODELL FORGÓSZÁRNYÁNAK TERVEZÉSE, SZILÁRDSÁGI MÉRETEZÉSE ÉS ÁRAMLÁSTANI VIZSGÁLATA AZ ANSYS ALKALMAZÁSÁVAL.

# **MĥSZAKI TERVEZÉS ALKOTÓ TEVÉKENYSÉG**

**CÉLJA:**

**VALAMI ÚJ ÉS HASZNOS LÉTREHOZÁSA**

**ESZKÖZE:**

- **ANALITIKUS MÓDSZEREK**
- **KÍSÉRLETI MÓDSZEREK (MÉRÉS)**
- **SZIMULÁCIÓ + MÉRÉS**

### **A MODELLALKOTÁS I. ALAPELVE**:

**"Sohasem szabad túlhangsúlyozni egy-egy vizsgálódásunknál az elmélet vagy a**  kísérlet szerepét. A kettőt együtt alkalmazva juthatunk kielégítő eredményre."[1]

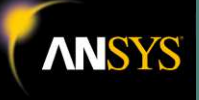

Dear Professor Ruge:

The Patent Committee has considered your communication of February 20, 1939, relating to Resistance Strain Gages, Wire Type.

It appears that this work probably involves invention and that it comes within the category of our patent policy which applies to inventions arising from the programs of research in Institute laboratories.

It is the general noling of the Committee, however, to pay attention primarily to matters which may prove to be of major importance and, while this development is interesting, the Committee does not feel that the commercial use is likely to be of major importance.

Accorain 1v. the Committee has voted that any rights which the institute may nave in this invention should be waived in your favor. This leaves you free to treat the invention entirely as a personal matter.

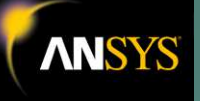

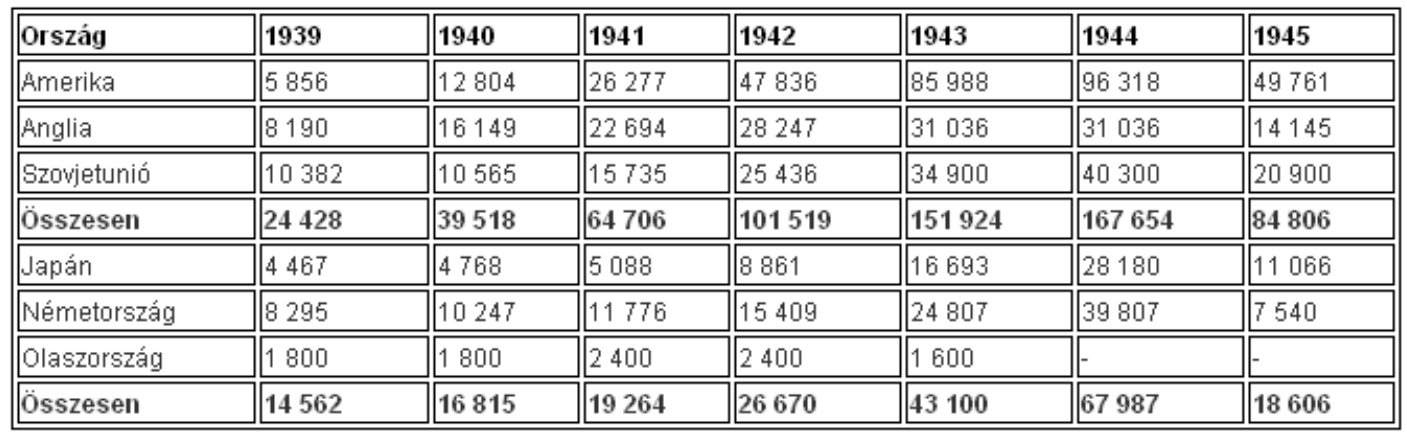

#### Harci repülőgép-gyártás (db) 1939-1945

**A magyar: Re 2000 (Reggiane Falco / Héja)**

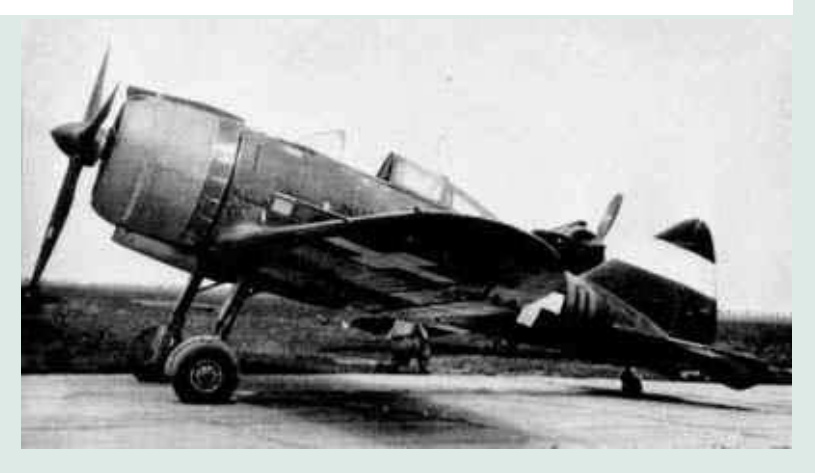

A nyúlásmérő bélyegek gyártása felgyorsult, a hadiipar lett az **elsĘdleges felhasználó 1939-ben !!!**

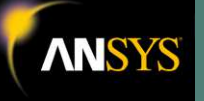

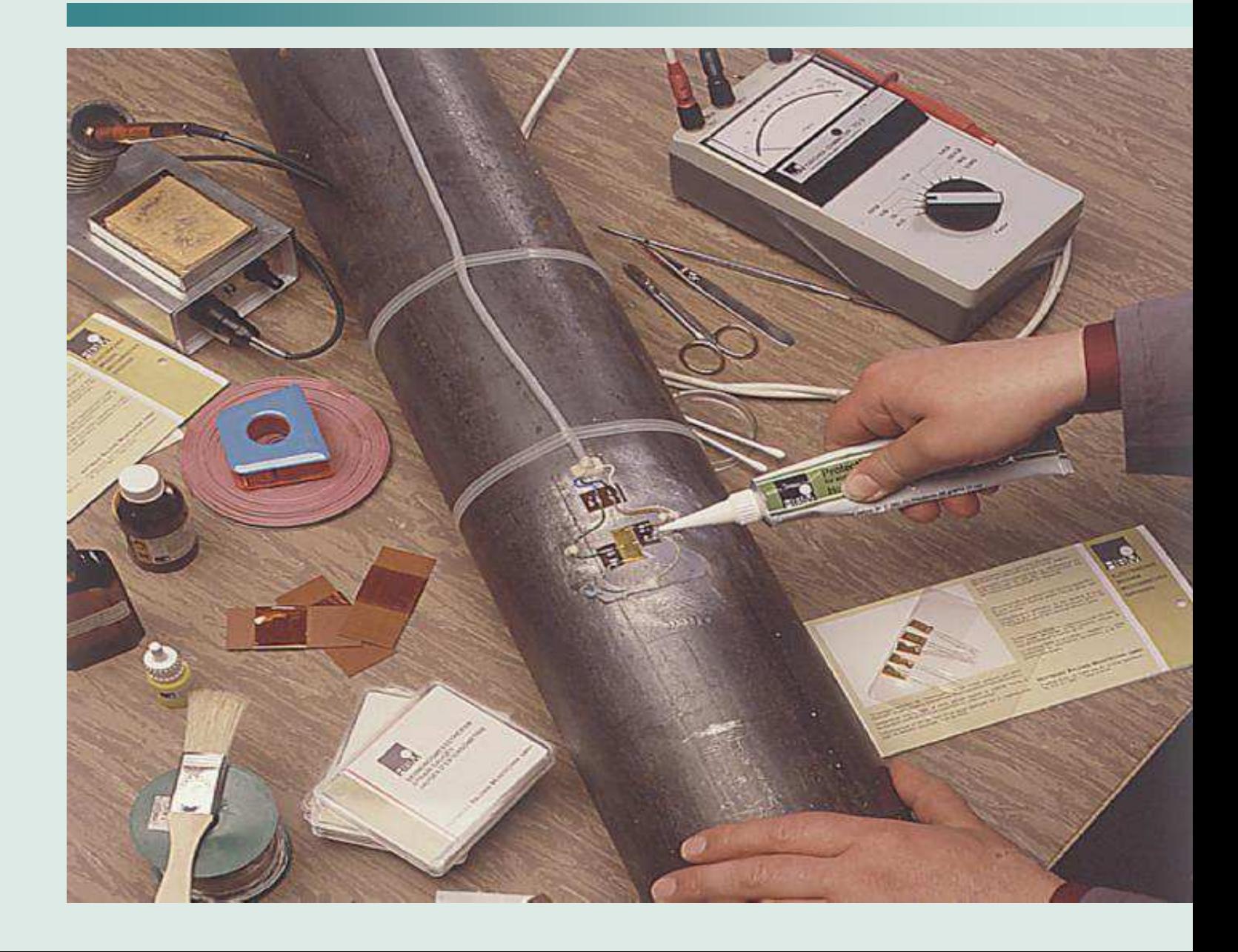

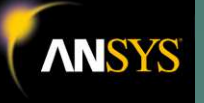

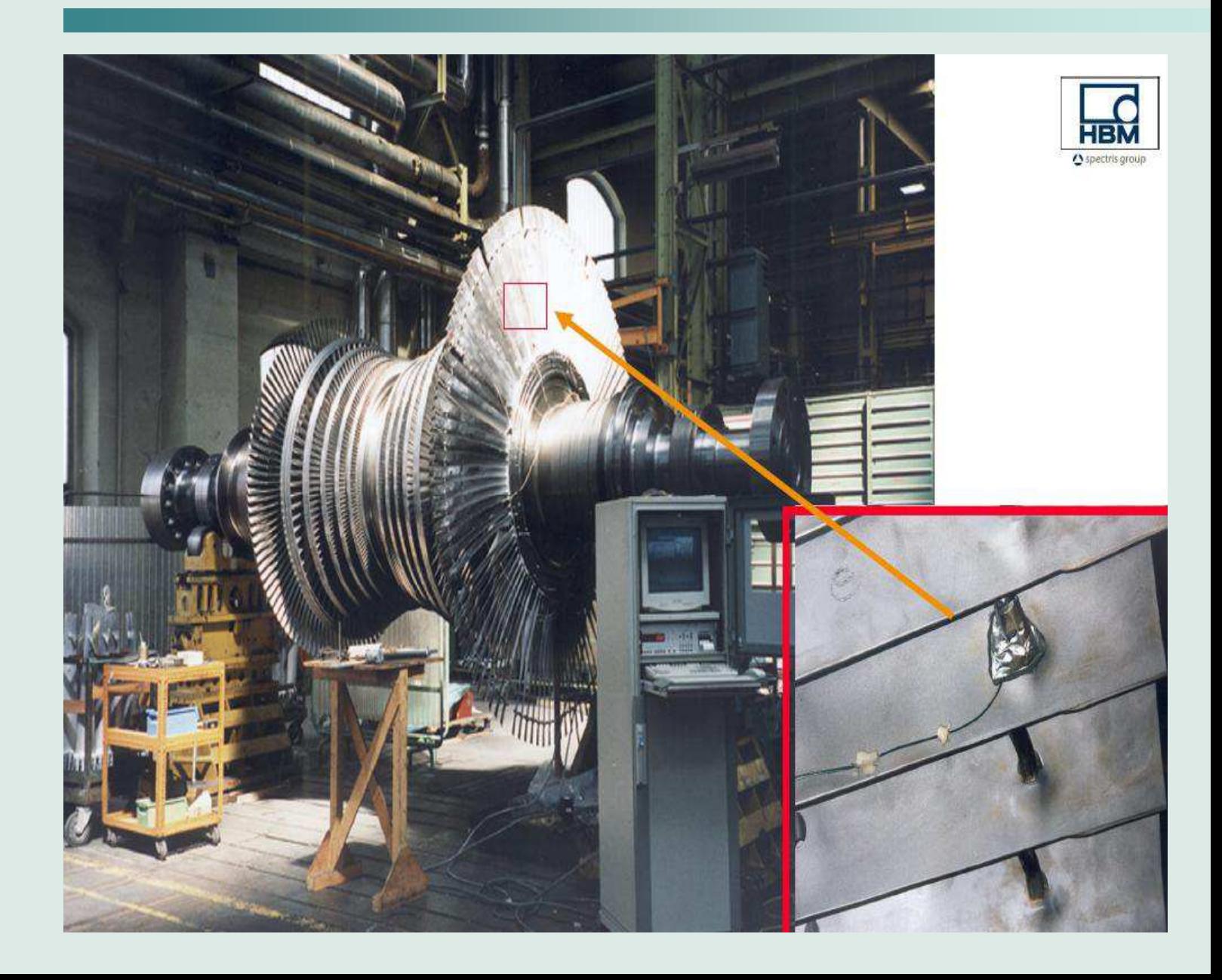

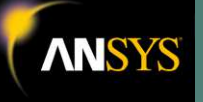

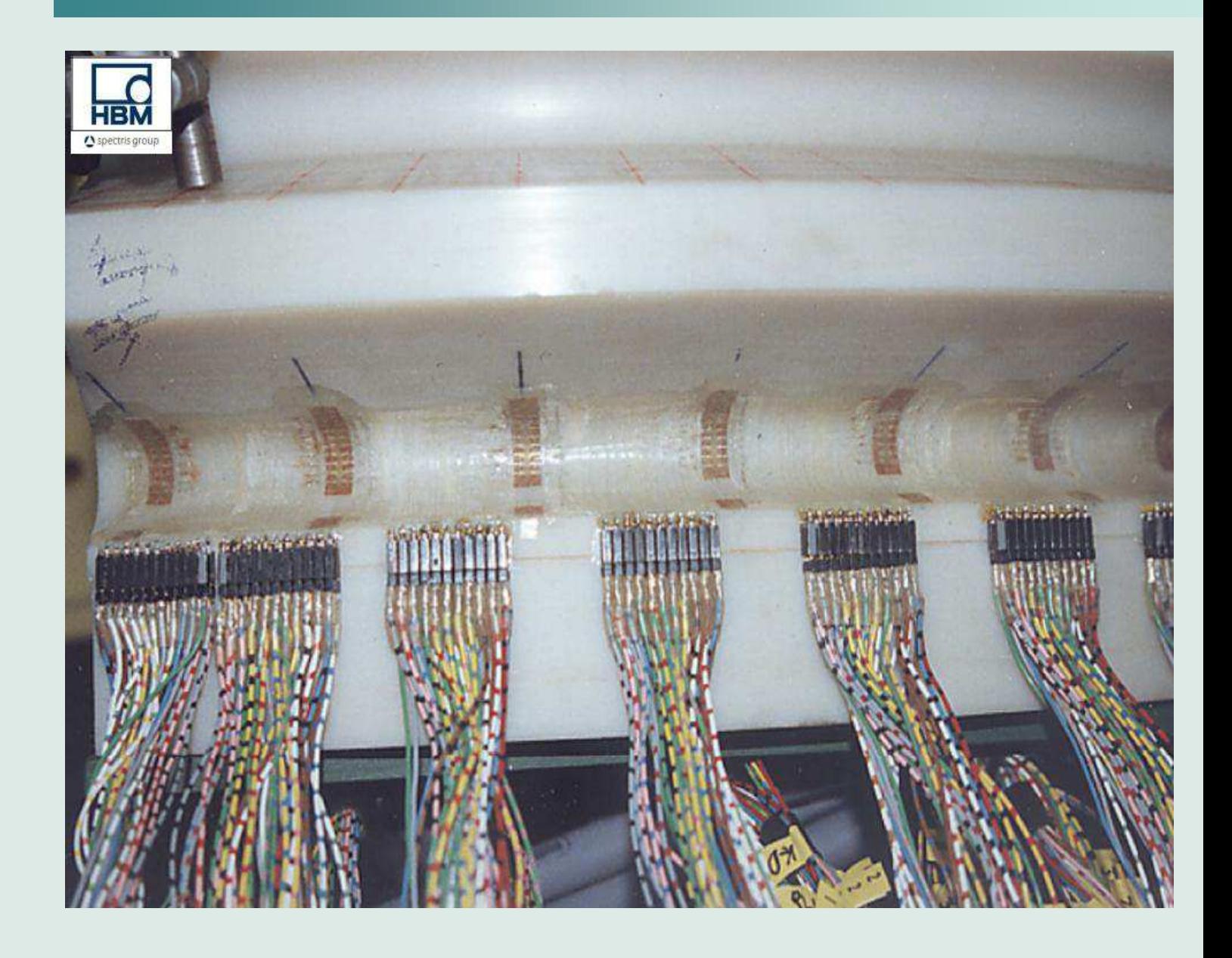

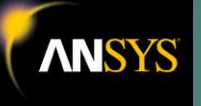

# **A VÉGESELEM ANALÍZIS LÉPÉSEI**

#### **DÖNTÉS, ELėKÉSZÍTÉS:**

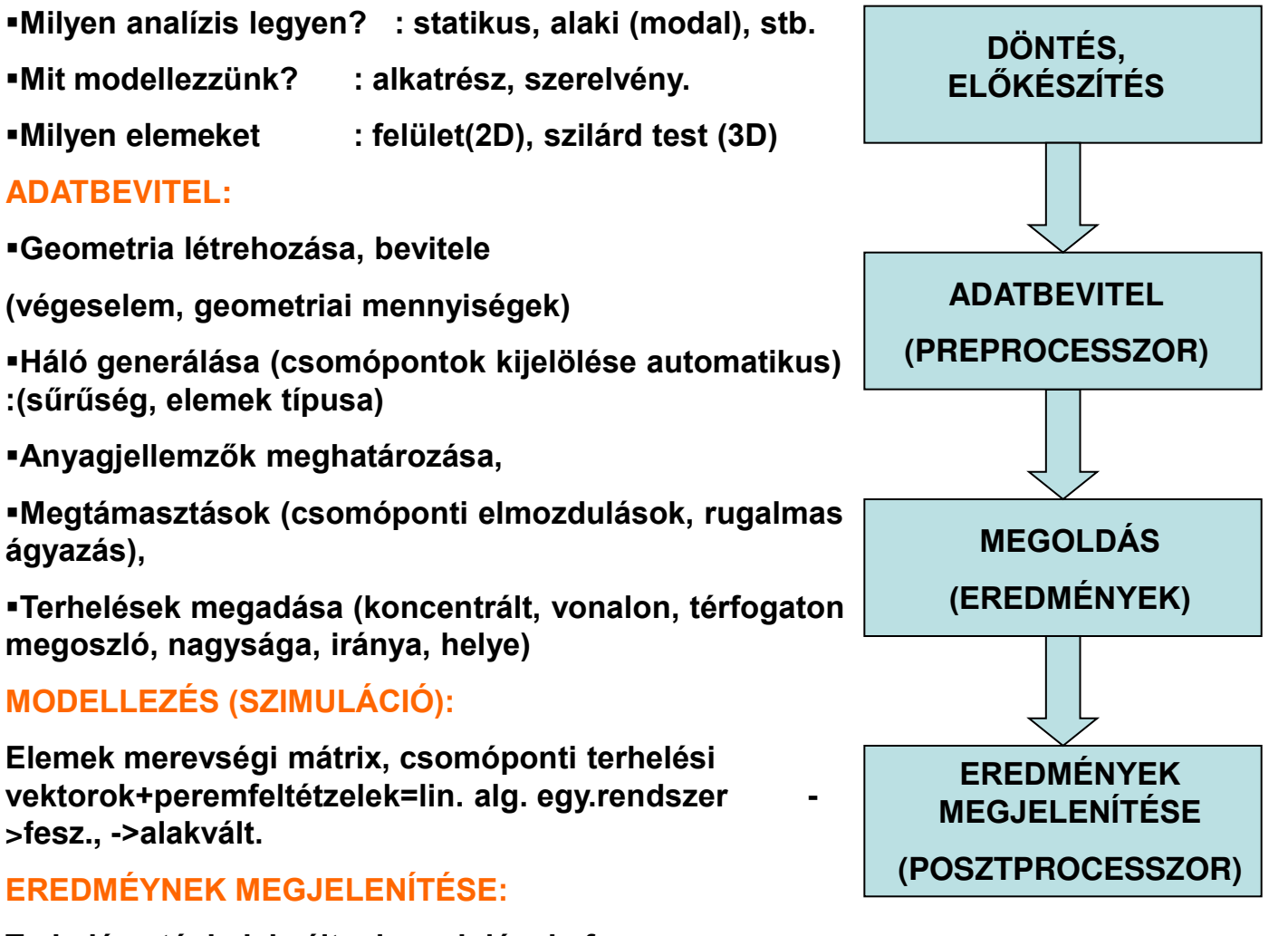

**Terhelés utáni alakvált, elmozdulások, fesz., igénybevételek, támasztóerők [2] [3]** 

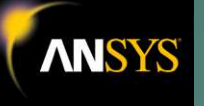

# **VÉGESELEM ANALÍZIS LÉPÉSEI**

**Az analízis célja: a rendszer válasz meghatározása CAD modell: a fizikai test idealizált modellje Véges-elem modell: matematikai modell képi megjelenítése** Végeselem modell CAD modell

# **A MODELLALKOTÁS II. ALAPELVE**:

A valóság részekre bontható és a részekről anélkül is szerezhetünk ismereteket, **hogy az egészet megvizsgálnánk.** 

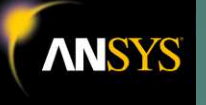

#### **KONVERGENCIA:**

**H típusú** : a háló sűrítése, elemek méretének csökkentése,

**P típusú** : a háló változatlan, az elemeken felvett közelítő függvények fokszámának a növelése,

**HP típusú:** a kettő kombinációja. [2]

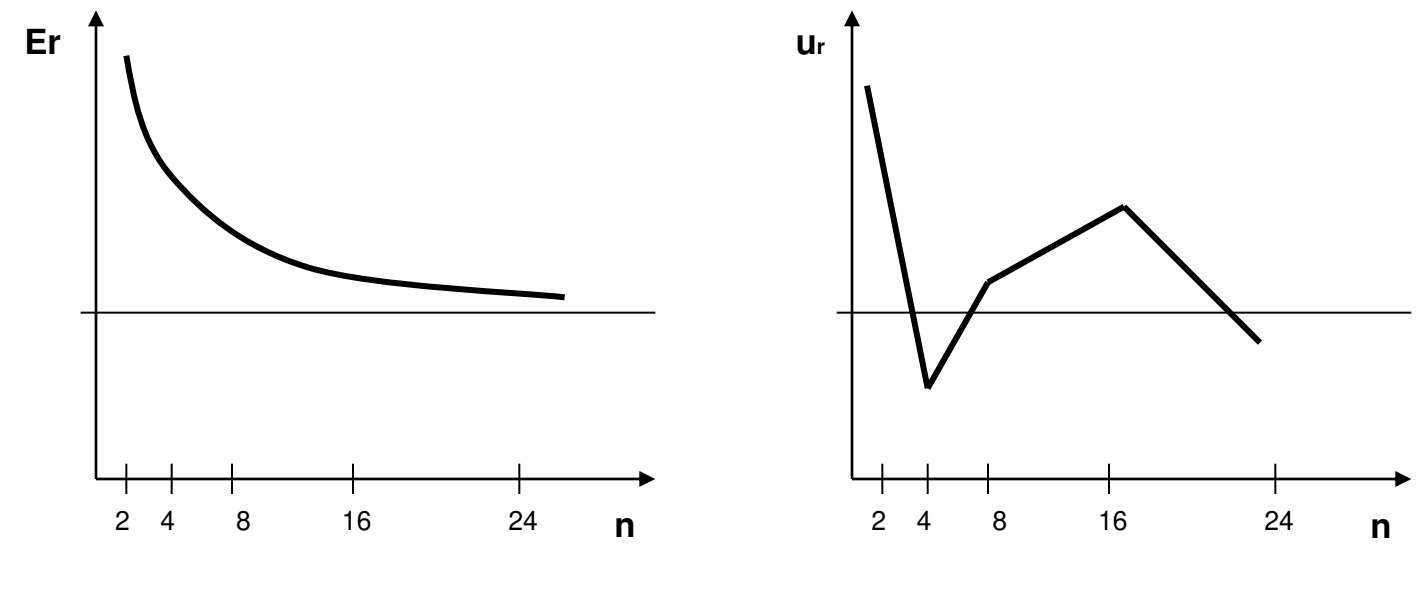

**energia [2] pontbeli elmozdulás [2]**

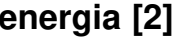

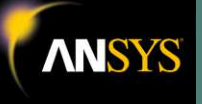

### **ANSYS-12 INTEGRÁLT PROGRAMRENDSZER**

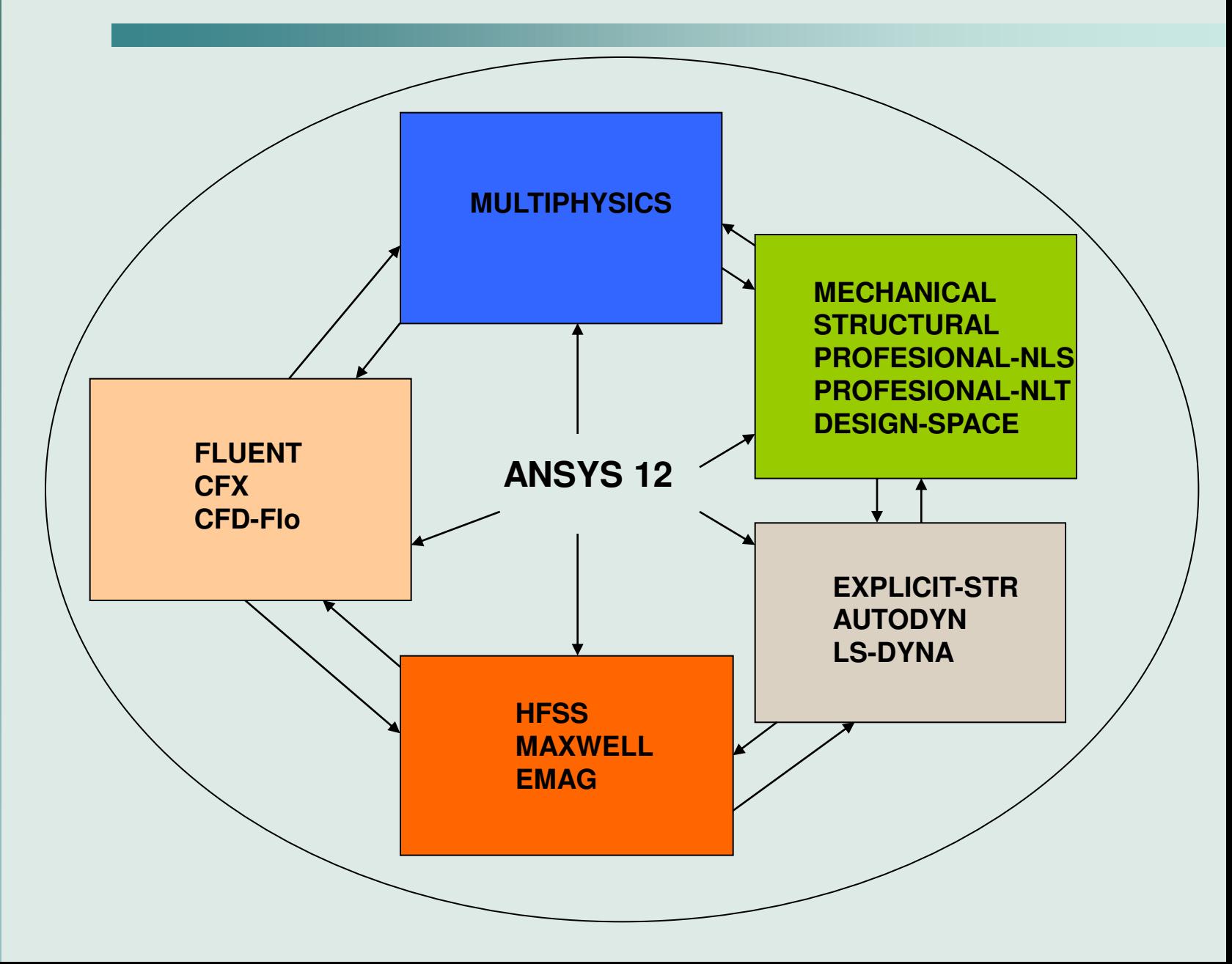

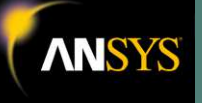

#### **ANSYS-12 WORKBENCH**

#### A PROGRAM KEZELŐFELÜLETE

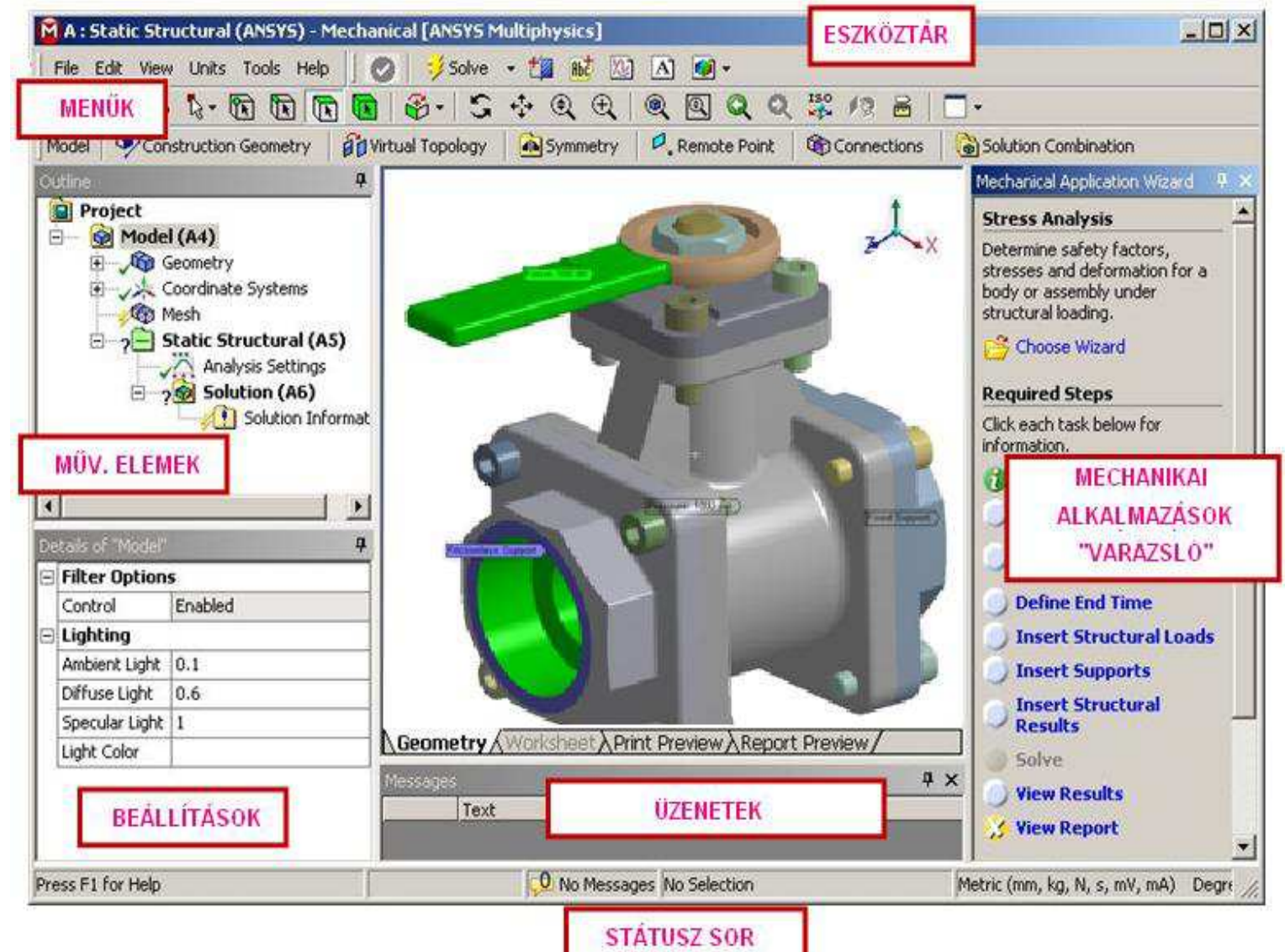

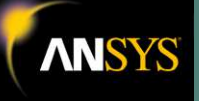

## **TRANZIENS JELENSÉGEK (CFD)**

#### A TERMÉSZETBEN VÉGBENMENŐ ÁRAMLÁSI FOLYAMATOK MAJD **MINDEGYIKE TRANZIENS JELENSÉG**

**-AERODINAMIKA** (járművek, légi járművek, stb)

**•FORGÓ GÉPEK** (rotor, sztator kapcsolata, stb)

**-TÖBB FÁZISÚ ÁRAMLÁSOK** 

**•VÁLTOZÓ TÉRFOGAT ÁRAMLÁSOK** (az üzemanyag áramlása a hengerben)

**-TRANZIENS HŐÁTADÁS** 

**-STB.** 

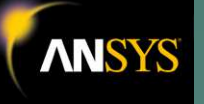

# **TRANZIENS JELENSÉGEK (CFD)**

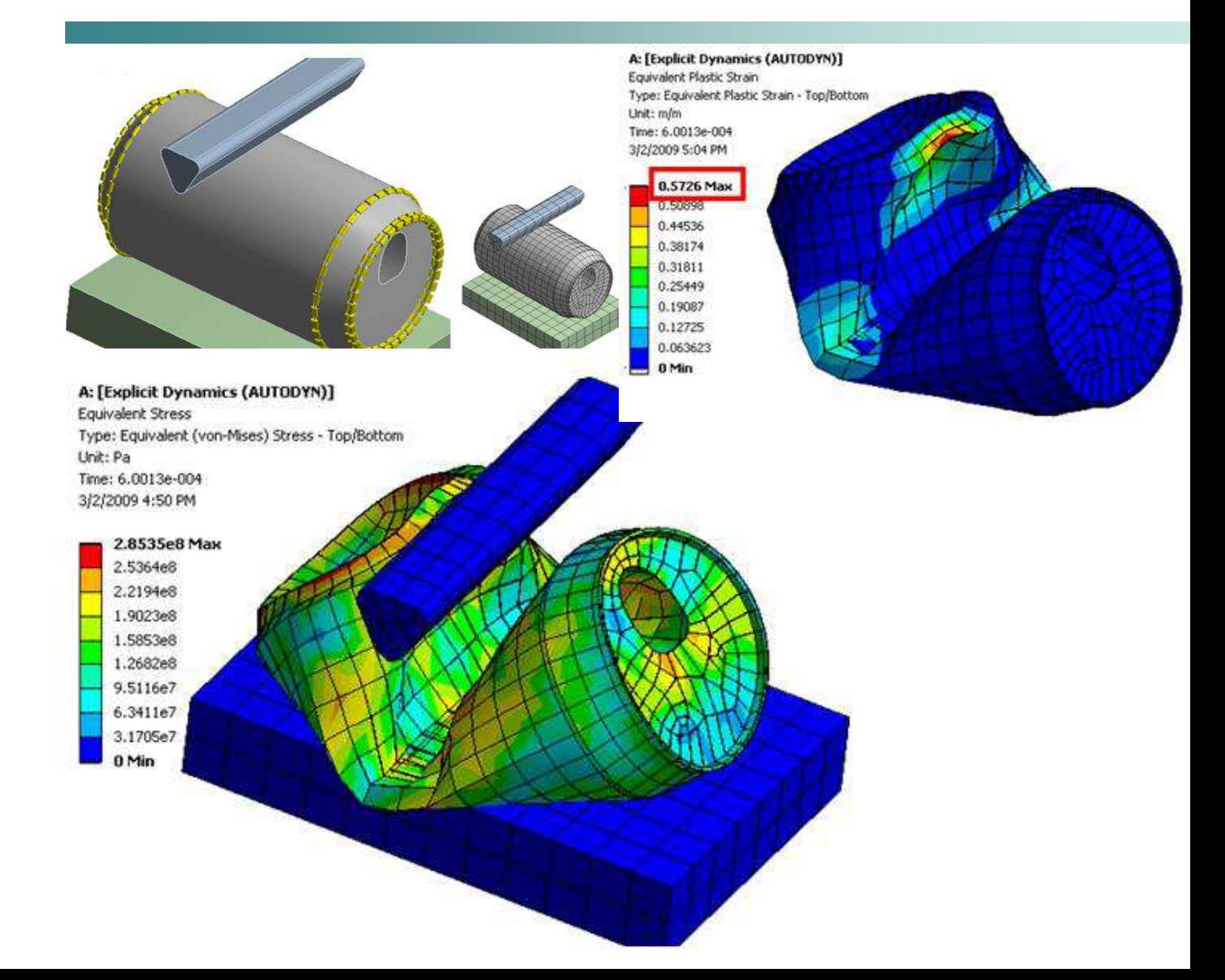

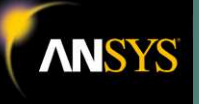

# HÁLÓTERVEZÉS (CFX, FLUENT)

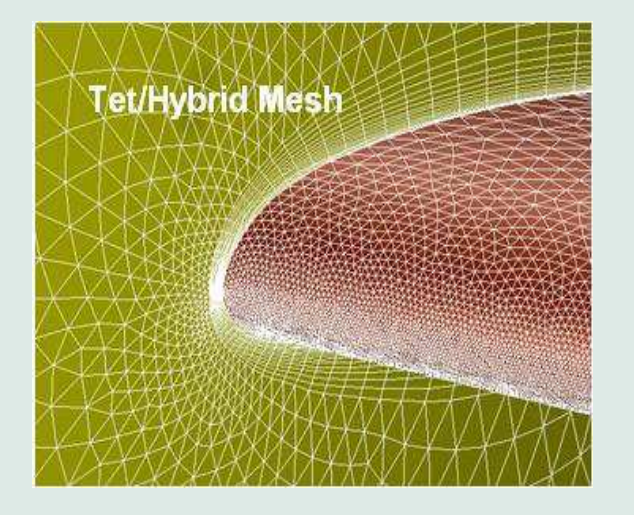

# **HÁLÓ KONVERZIÓ FLUENT-GUI**

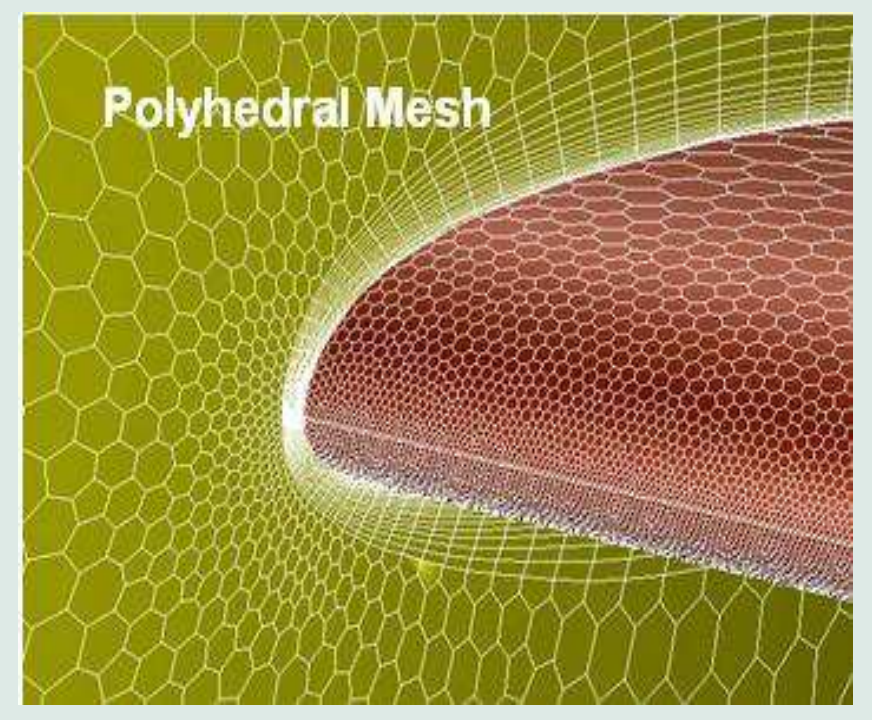

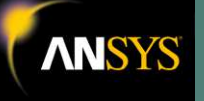

# **ANSYS -12 ALKALMAZÁSA ÓRIÁS-MODELLEZÉS**

# BELL TH-67 "Creek" **1993 USA**

**Most így néz ki a terepszínű "köntösében" Készültségi foka: kb. 30%**

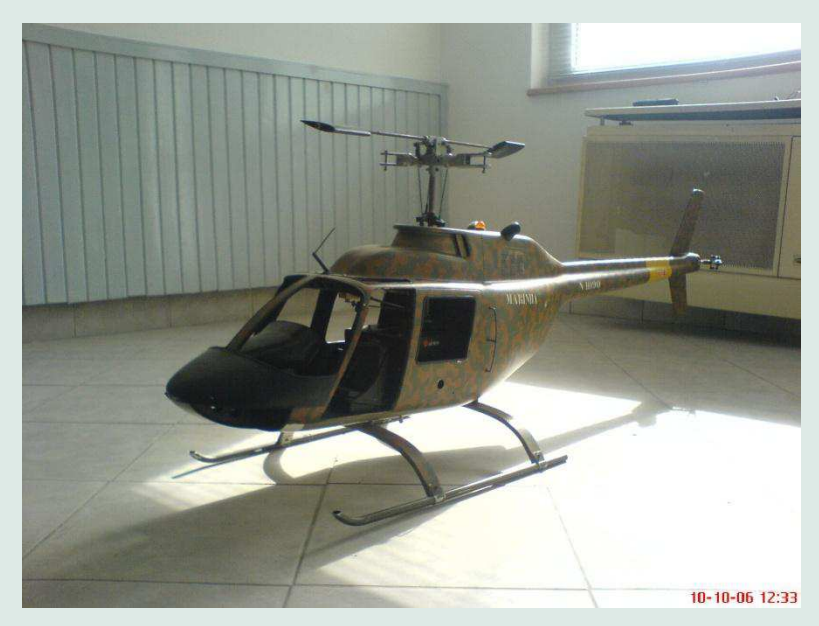

#### **A minta …**

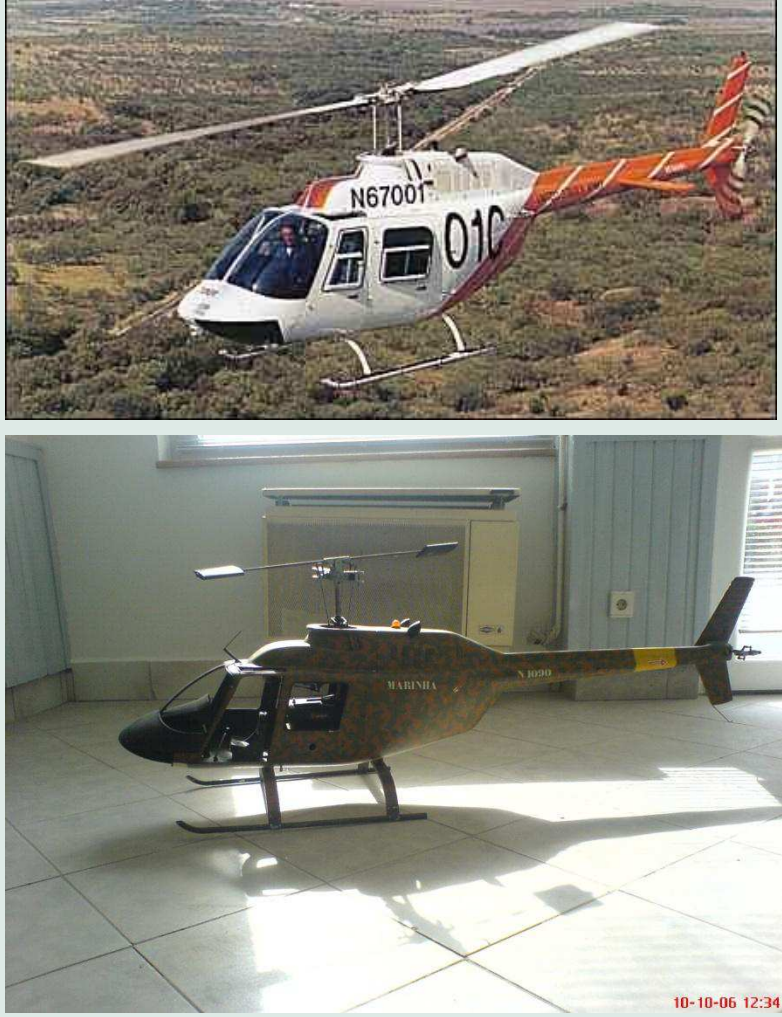

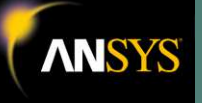

## **ANSYS -12 ALKALMAZÁSA ÓRIÁS-MODELLEZÉS**

#### **SZIMULÁCIÓ: NYOMÁS ELOSZLÁS FÖLD KÖZELI REPÜLÉS ESETÉN**

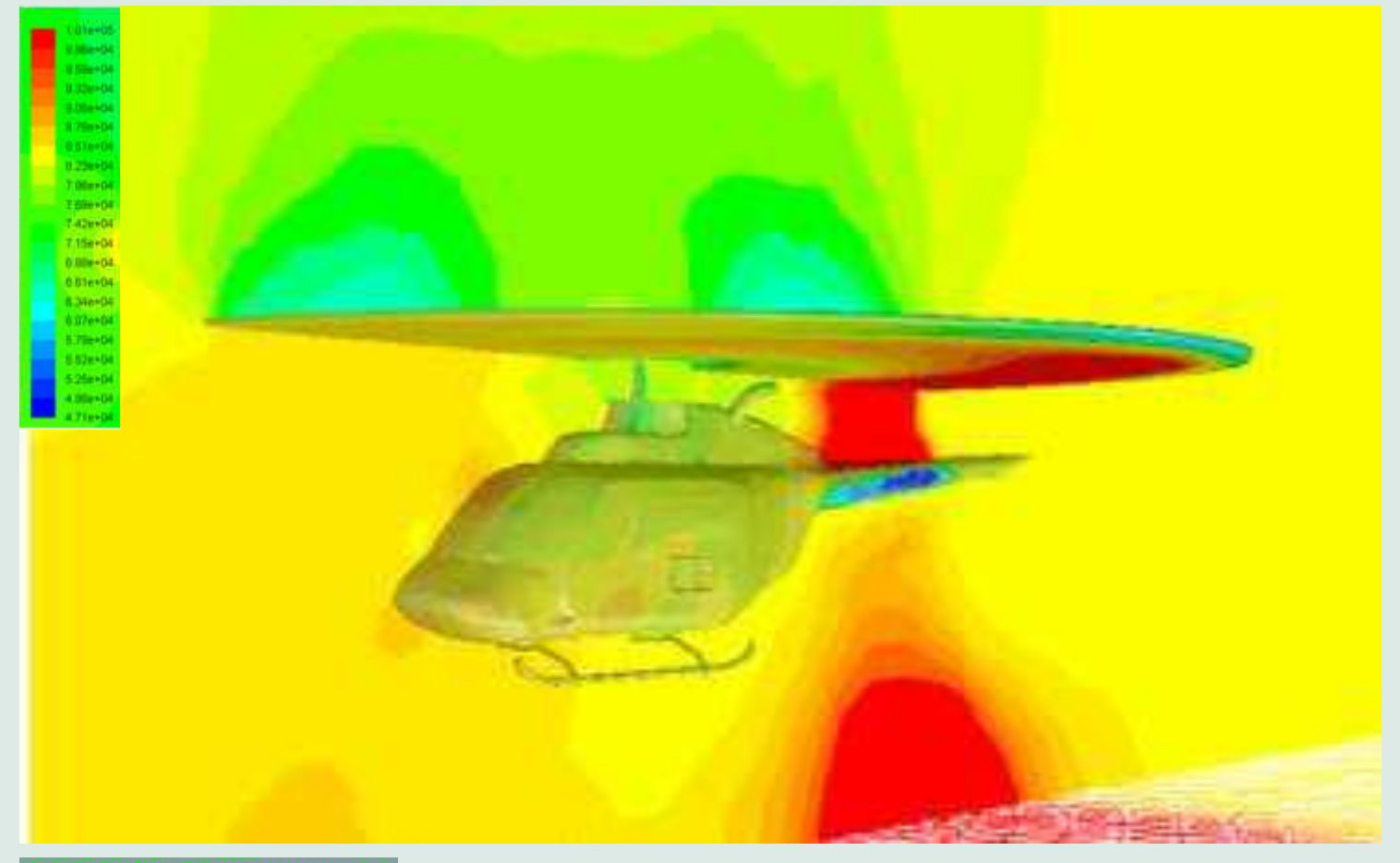

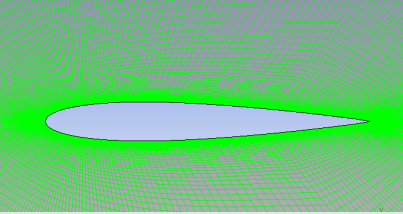

**ALAPADATOK:**

**NACA-002** szárnyprofil

Állásszög: **1,49<sup>o</sup>**

Sebesség: **0,7 Mach** Re: **9x10<sup>6</sup>** Szárny hossz: **1m**

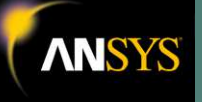

**További tennivalók:**

**FĘ-rotor forgószárny és a farok-rotor légcsavar megtervezése,** 

**Vizsgálatok szimulációval: statikus és dinamikus terhelések, belső feszültségeloszlás, alakváltozás a forgószárnyakon,**

**A rotor optimális fordulatszámának a meghatározása számítással és ellenĘrzése szimulációval,**

**A szervók max. nyomatékának meghatározása,**

- **A hajtáslánc megtervezése,**
- **A meghajtás teljesítményigényének meghatározása,**
- **Benzinüzemű belsőégésű motor kiválasztása, beépítése,**
- **Repülésstabilizáló fedélzeti számítógép megtervezése és megépítése,**
- ... és még sok minden egyéb teendő, ameddig a gép a levegőbe emelkedhet.

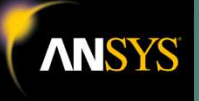

#### **FELHASZNÁLT IRODALOM**

[1] M.CSIZMADIA B.-NÁNDORI E.: Modellalkotás, Nemzeti tankönyvkiadó, Budapest, 2003 [2] M.CSIZMADIA B.-NÁNDORI E.: Szilárdságtan, Nemzeti tankönyvkiadó, Budapest, 1999 [3] ANSYS WORKBENCH TUTORIAL http://www.mece.ualberta.ca/tutorials/ansys/ [4] http://www.cfd.h[u/](http://www.cfd.hu/) (2010.10.30.)

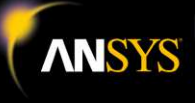

# KÖSZÖNÖM A MEGTISZTELŐ **FIGYELMÜKET!**